# Obsah

8 C-zóna **9** Z redakce Computeru

**10** Testlab Computeru

#### **TRENDY & TECHNOLOGIE**

#### Jak koupit kryptoměny

Kryptoměnová mánie dosahuje m Literatura m Literatura m Literatura m Literatura m Literatura m Literatura m Li vrcholu. Chcete i vy zázračně jak kryptoměny nakoupit. **При видетите** и в Avšak pozor, stejně rychle můžete o své peníze i přijít.

#### **13** Čísla čísla

- **14** Novinky
- 
- 15 IT kalendář<br>17 Nadějné ter **17** Nadějné technologie
- **17** Psali jsme před 10 lety
- **18** Intel Gemini Lake
- **20** AMD Ryzen Mobile
- **22** Rozhovor: Big data jako novinářské zdroje
- **24** Jak a kde nakupovat bitcoin
- **28** Devět let za černé tržiště
- **30** Vyzkoušeli jsme Android Pay
- **32** Programování elektroniky: stavba a ovládání tanku
- **38** Nejdůležitější IT události roku 2017
- **40** Nahradí sociální sítě zpravodajství?

# **SUPERTÉMA**

#### Záchrana počítače

- **41** Záchrana počítače
- **42** Opravte nestartující Windows 10
- **44** Pokročilá oprava Windows
- **48** Pokročilá oprava macOS
- **52** Vyčistěte notebook a prodlužte mu životnost

## POČÍTAČOVÉ NOVINKY

**56** Nejzajímavější nové produkty

#### **TEST**

#### Konvertibilní notebooky

si z notebooku stojánek či<br>tablet, nenechte si ujít náš<br>velký test výkonných

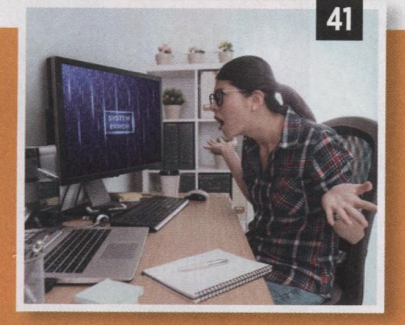

**|РГ;**

24

靠

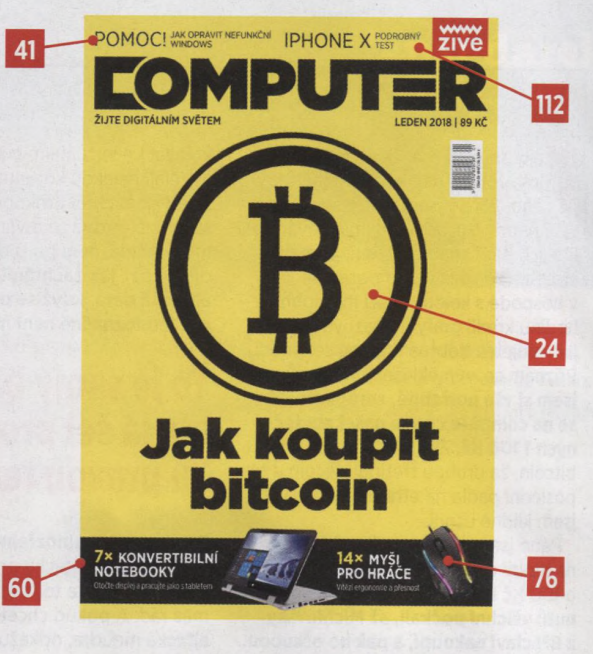

### **TEST**

#### Herní myši

Hráči vyžadují přesné snímání pohybu, kvalitní tlačítka a skvělou ergonomii. Jak si s těmito nároky výrobci */ ř* poradili?

## PŘEHLED PROGRAMŮ

#### Software pro tvorbu myšlenkových map

Myšlenkové mapy slouží к přehlednému grafickému může pomoci propojit zdánlivě

nesouvisející jsme nejlepší programy služby.

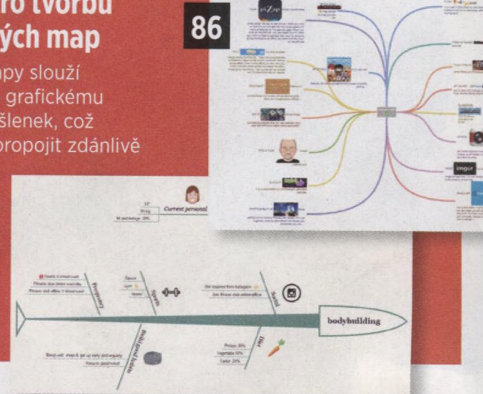

76

#### **RECENZE**

- **92** 15,6" herní notebook Acer Predator Triton 700
- **94** 2.0 reproduktory Fenda F&D R30BT
- **95** VR headset Acer Mixed Reality Headset<br>**96** Dyoudiskový cloudový NAS WD My Clou
- **96** Dvoudiskový doudový NAS WD My Cloud Home Duo 8 ТВ
- **98** Duel grafických karet Zotac GTX1080 Mini a MSI GeForce GTX1070 Ti Armor 8G
- **100** Bezdrátová klávesnice Logitech Craft
- **101** Základní deska Gigabyte Z370N WiFi
- **102** Dvoupásmový Wi-Fi/VDSL/ADSL router
- **104** Základní deska Asus Strix Z370-G Gaming
- **105** Kapesní fototiskárna HP Sprocket Z3Z91A
- **106** Čtyřdiskový NAS Asustor AS6404T
- **108** Wi-Fi 802.11ac extender TP-Link RE305
- **108** IP kamera D-Link DCS-8000LH
- **110** Herní headset HyperX Cloud Alpha
- **110** Elektronický zámek Fab Entr

60

**111** Top 5: Staré ajťácké pravdy

#### **MOBILITY**

- 112 5.8" telefon Apple iPhone X 64 GB
- 114 6" telefon Huawei Mate 10 Pro
- 116 5.2" telefon Alcatel Idol 5S
- Bezdrátová sluchátka Samsung Gear IconX (2018)
- 118 5,5" telefon LG Q6
- 119 Bluetooth sluchátka Beyerdynamic Aventho Wireless
- 120 Nejlepší mobilní aplikace

## **CENOVÝ PŘEHLED**

**re** 

## Reproduktory

\*

*4*

Reproduktory к počítači dlouhodobě stagnují a nové modely přicházejí velmi pozvolna. Naštěstí je na výběr velké množství

studiových monitorů, 122 které se úlohy bedýnek к počítači zhostí

#### s grácií. Pomůžeme vám vybrat ten správný kus pro vás.

#### TIPY & TRIKY

- 126 Střih videa v programu CyberLink PowerDirector 15 LE
- 127 Obnovte smazané soubory s Ashampoo Undeleter
- 127 Pořádek na pevném disku s IObit Smart Defrag 5
- 128 Rozumíme EXIF datům
- 129 Úpravy fotek s aplikací 8Bit Photo Lab
- 130 Webový pokročilý grafický editor Photopea
- 131 MS Excel 2016: import textových dat
- 131 MS Word 2016: identifikace použitých stylů
- 132 Bezpečnostní servis
- 133 Aktuality ze světa Linuxu
- 134 Computer doporučuje sestavy
- 135 Kde hledat informace o počasí
- 136 Computer radí čtenářům

## **HERNÍ DOUPĚ**

140 Test herní konzole Microsoft Xbox One X

140

- 141 Aktuality z herního světa
- 142 Call of Duty: World War II
- 143 Assassin's Creed: Origins
- 144 Mobilní hry